Using and contributing to Open Source

> byGeoffreyDe Smet OptaPlanner lead

## Who am I?

- Java developer (graduated in 2003)
- Founder/lead ofOpen Source project**OptaPlanner**
	- Customers and users around the world
	- 1k+ zip downloads per month  $\blacksquare$
	- 255k lines of code
- Contributor to 23+ Open Source projects

Reusing code is better than writing it (99% of the time)

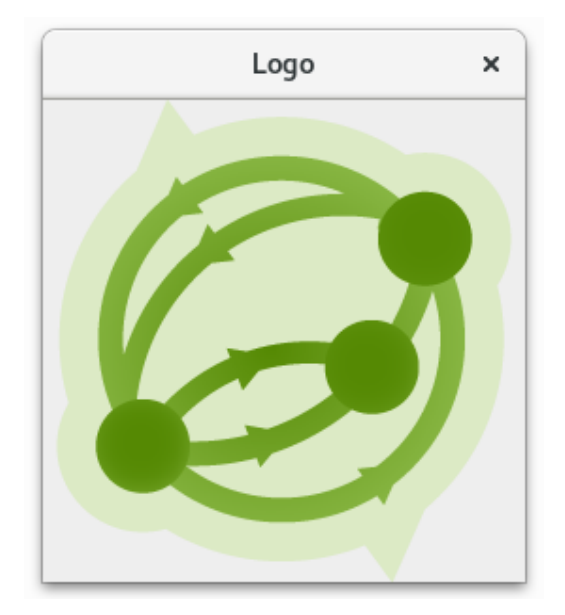

```
importjavax.swing.ImageIcon;
import javax.swing.JFrame;
import javax.swing.JLabel;
```

```
public class LogoApp extends JFrame {
```

```
public LogoApp() {
    super("Logo");
    ImageIcon image = new ImageIcon(
            getClass().getResource("logo.png"));
    getContentPane().add(newJLabel(image));
}
```
}

...

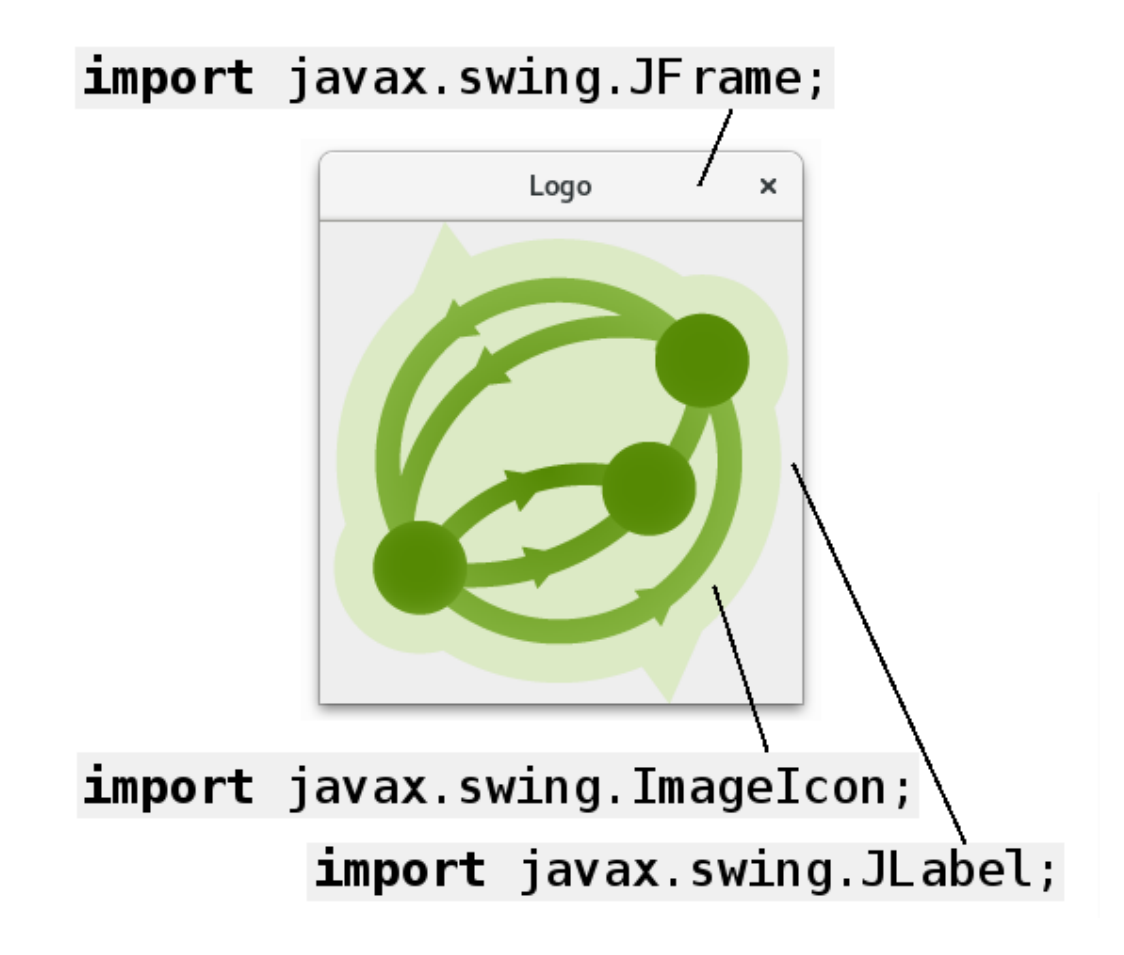

### Use other people's code

**import**javax.swing.ImageIcon; **import**javax.swing.JFrame;

import javax.swing.JLabel;

⇒ my dependencies

### Show an image on the screen

import javax.swing.ImageIcon;

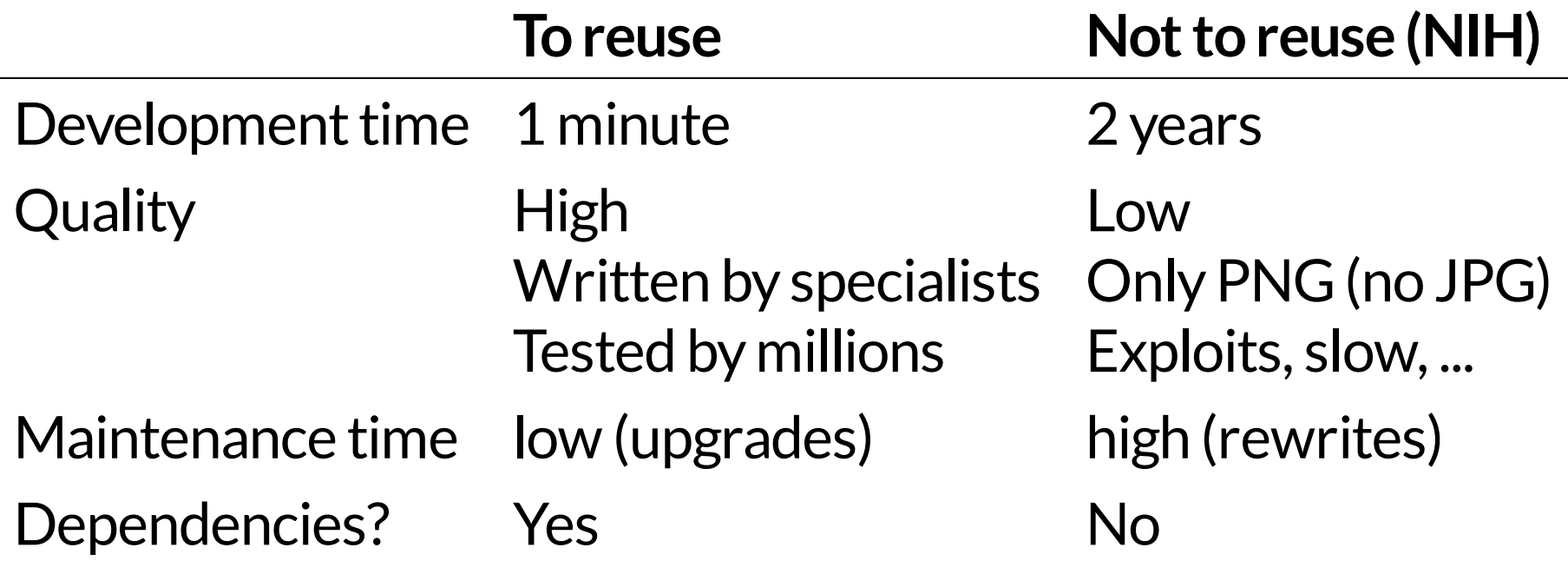

An extra dependency is the lesser evil.

### LogoApp depends on Java

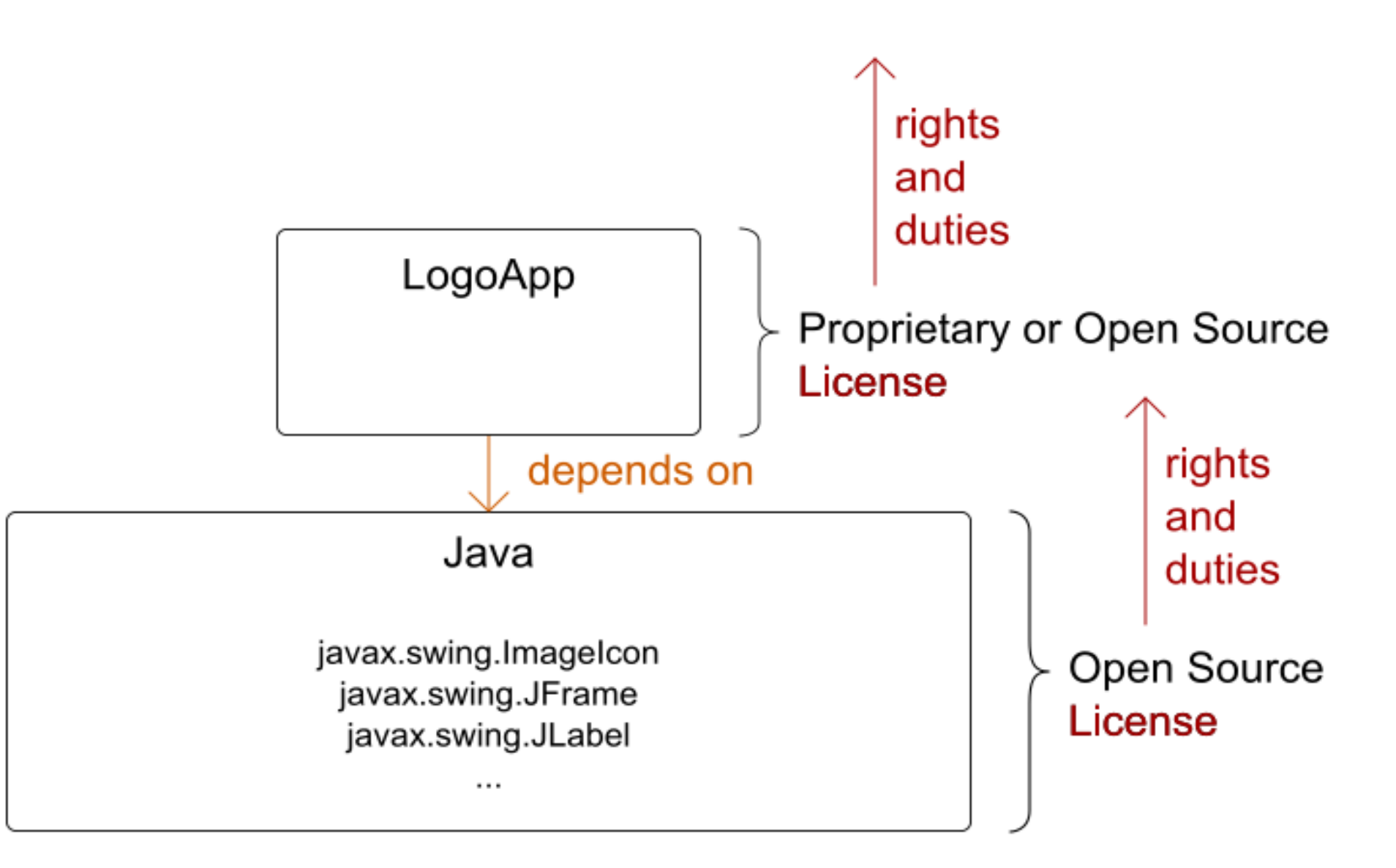

### What is Open Source?

- Source code included
- Right to modify
- **Free redistribution**
- No fields of use restrictions
- ... (see opensource.org)

⇒ Formalized by a License

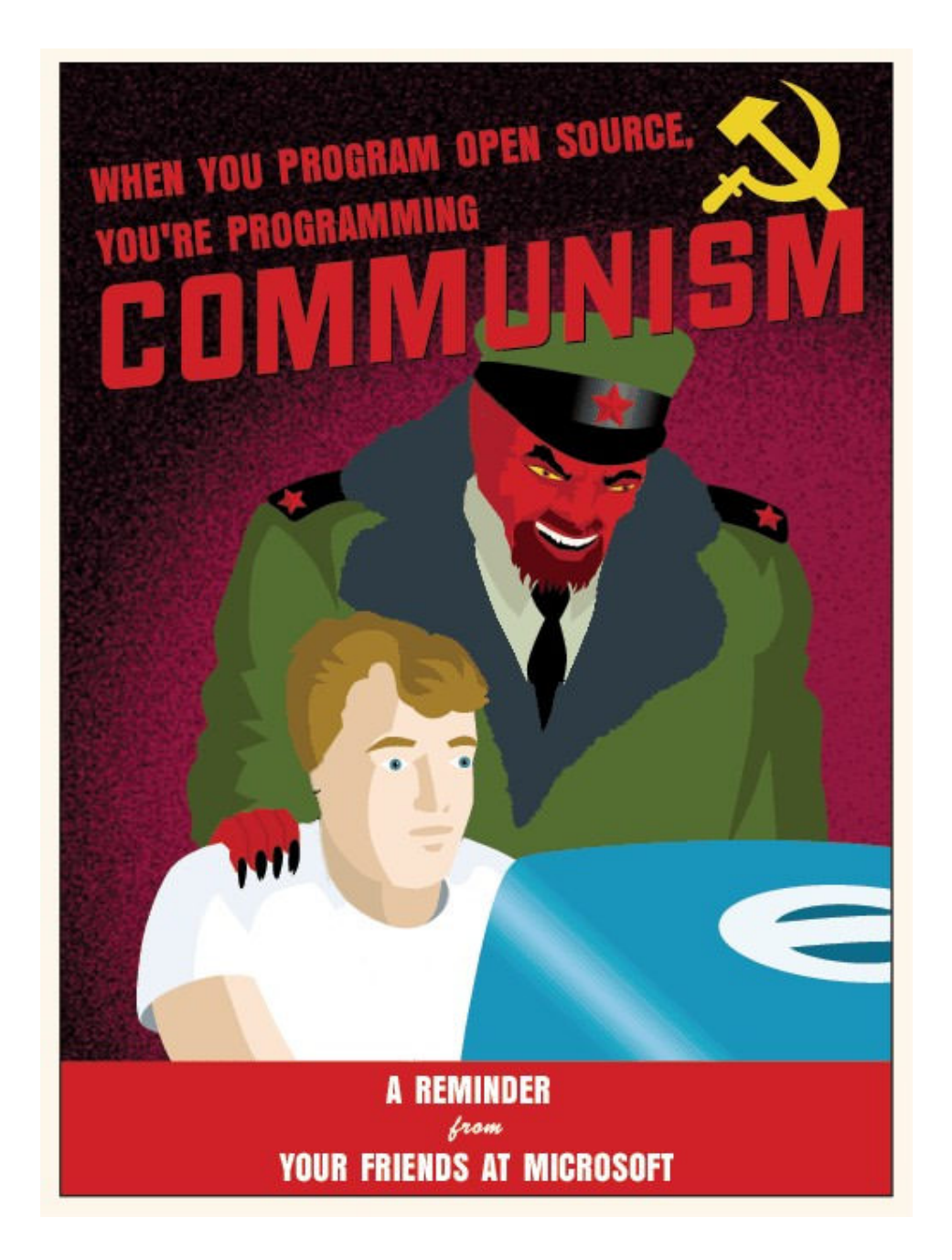

## No longer the 90s

- Java is Open Source
	- http://openjdk.java.net/
- C++: GNU's GCC is Open Source
	- https://gcc.gnu.org/
- .NETCore is Open Source
	- https://github.com/Microsoft/dotnet

You're already using Open Source.

Typical web application has 100+ dependencies

and millions of imports

### Dependency Tree

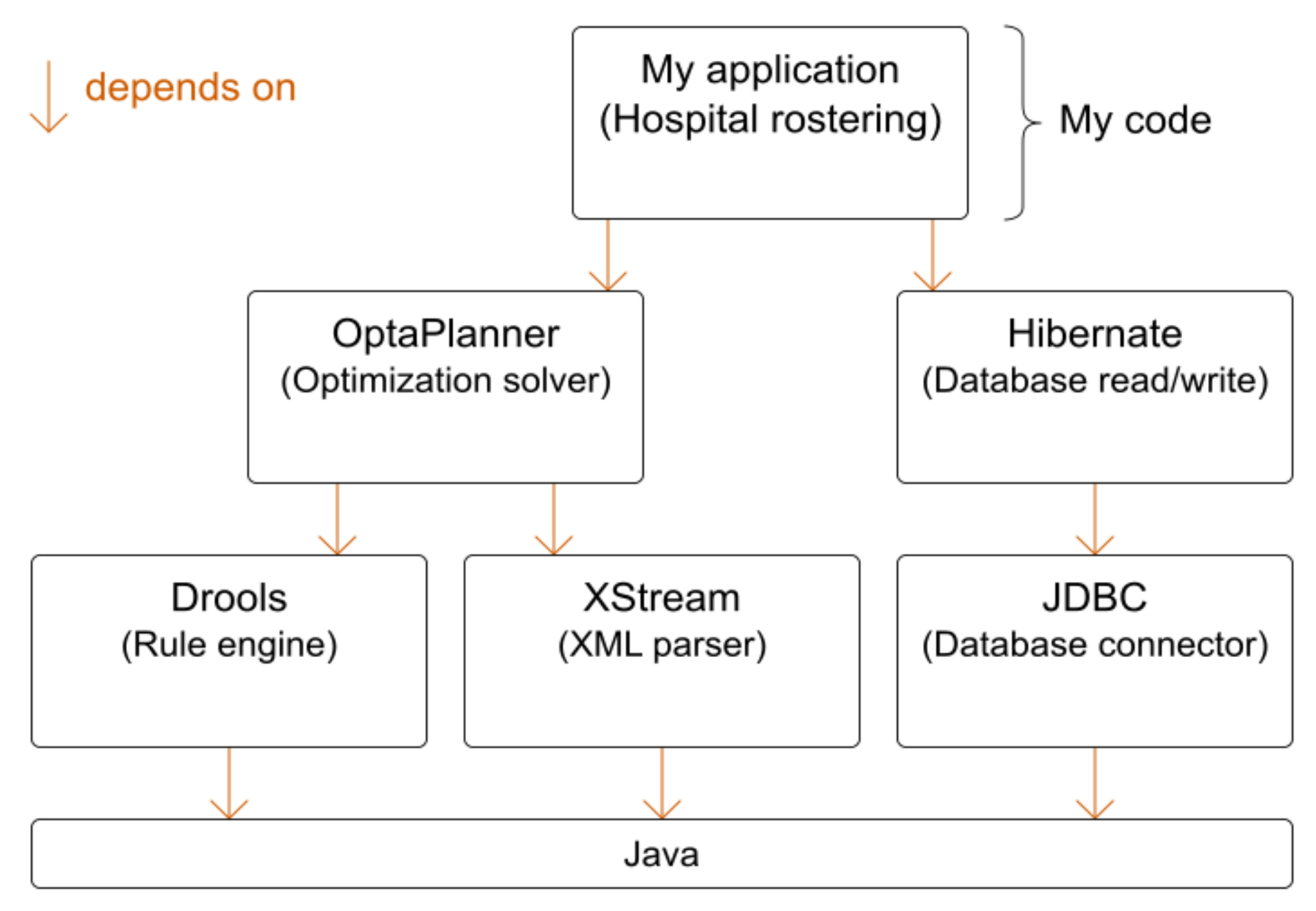

Every dependency can harm you.

### **Dependency Tree**

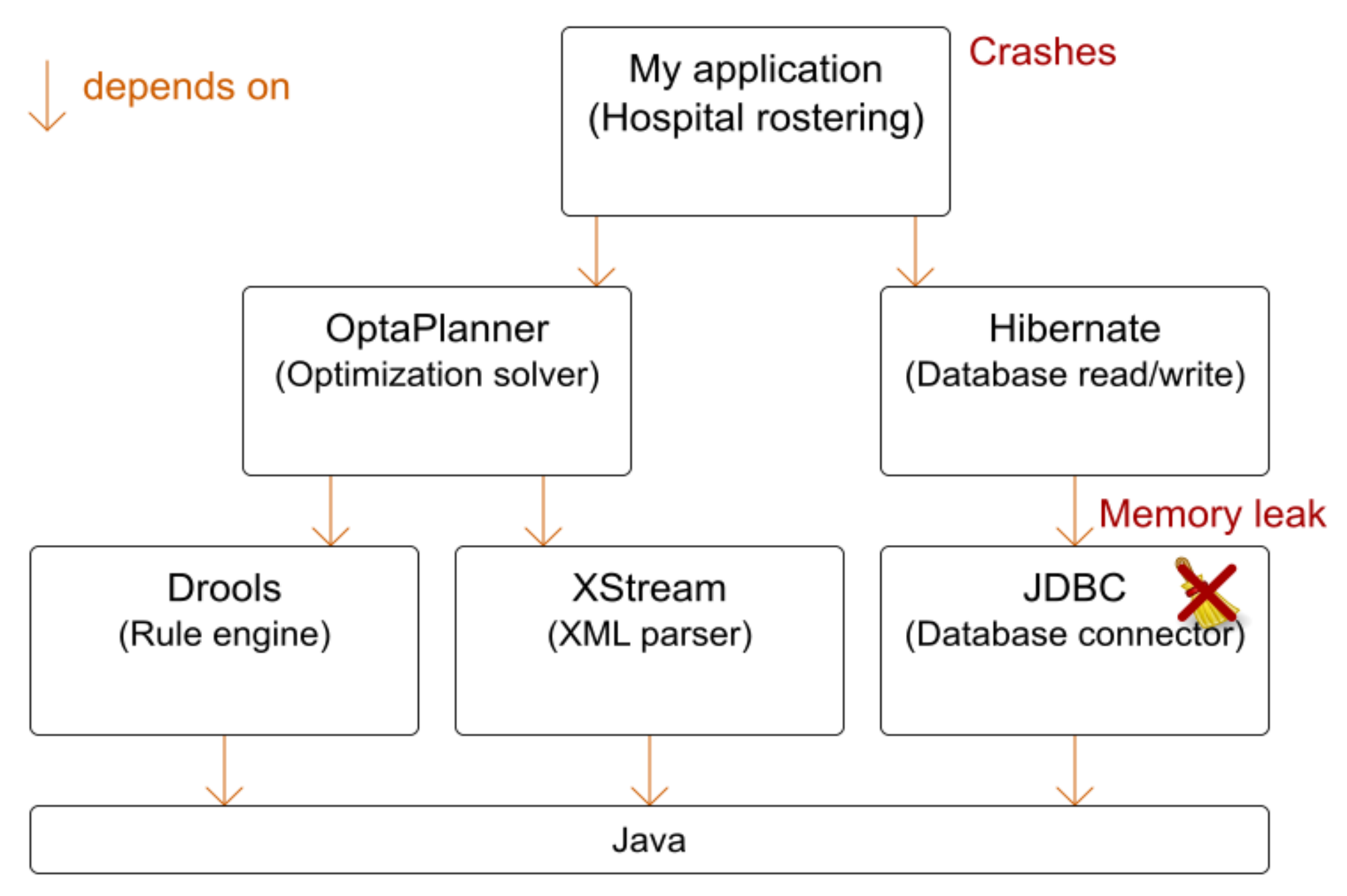

### Depend only on **mature** projects

### What makes (Open Source) projects mature?

### What makes (Open Source) projects mature? 1. License

IANAL

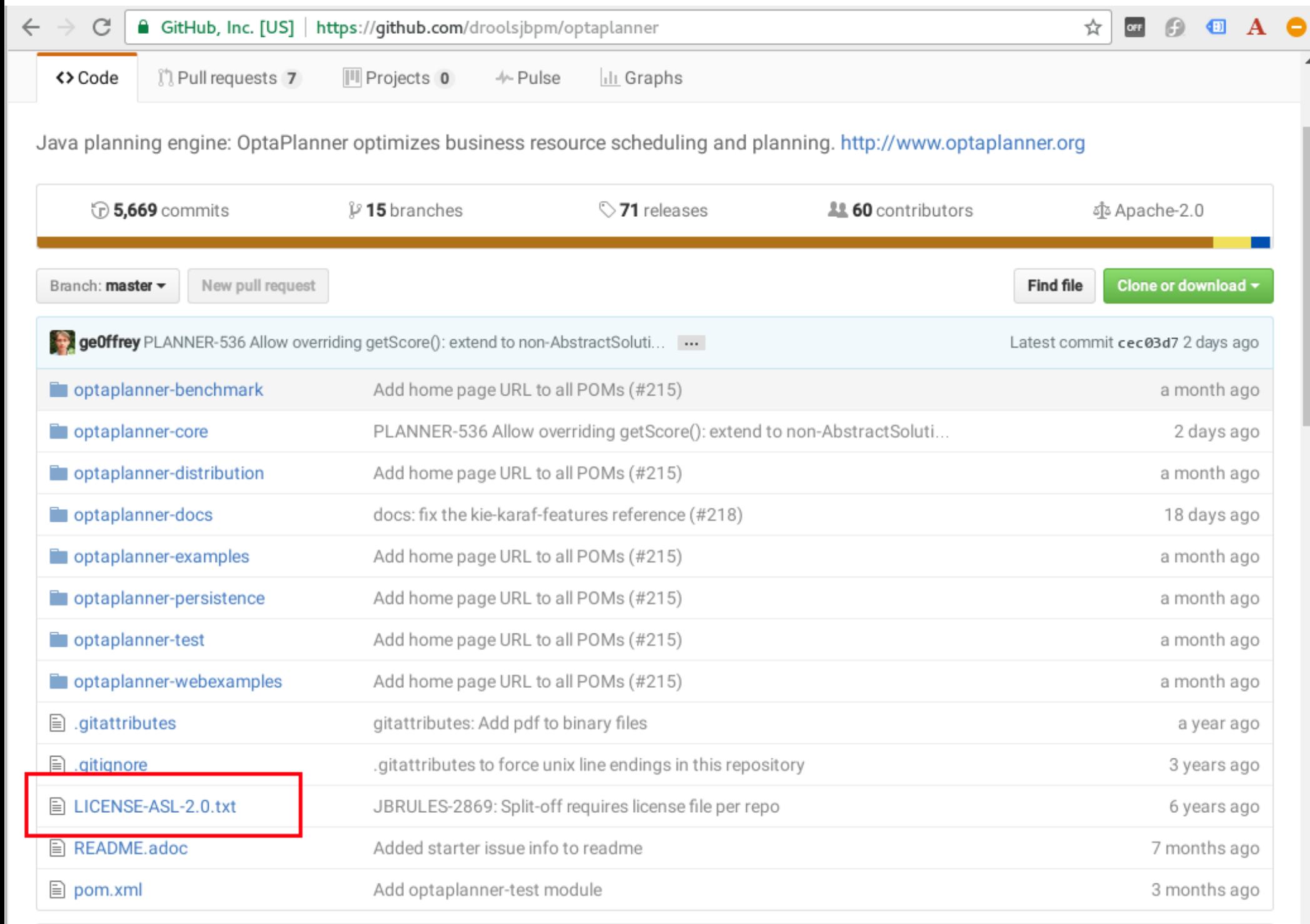

**国 README.adoc** 

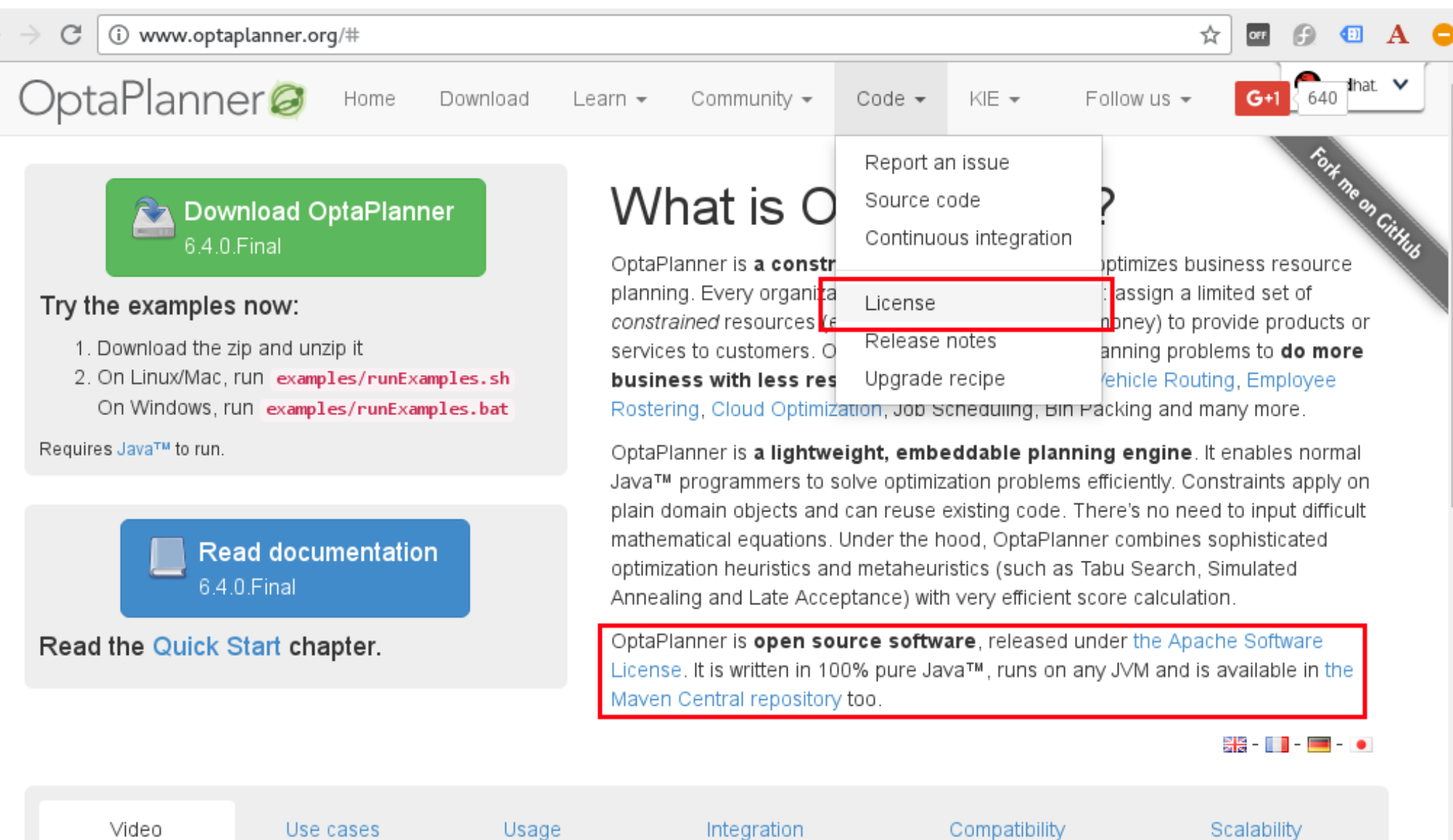

Solve optimization and scheduling problems with business resource planning

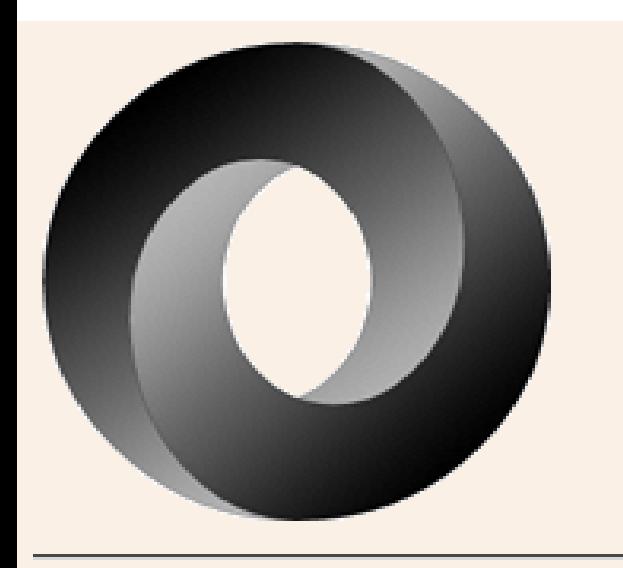

### **The JSON License**

Copyright (c) 2002 JSON.org

Permission is hereby granted, free of charge, to any person obtaining a copy of this software and associated documentation files (the "Software"), to deal in the Software without restriction, including without limitation the rights to use, copy, modify, merge, publish, distribute, sublicense, and/or sell copies of the Software, and to permit persons to whom the Software is furnished to do so, subject to the following conditions:

The above copyright notice and this permission notice shall be included in all copies or substantial portions of the Software.

The Software shall be used for Good, not Evil.

THE SOFTWARE IS PROVIDED "AS IS", WITHOUT WARRANTY OF ANY KIND, EXPRESS OR IMPLIED, INCLUDING BUT NOT LIMITED TO THE WARRANTIES OF MERCHANTABILITY, FITNESS FOR A PARTICULAR IEDIMATEMENT

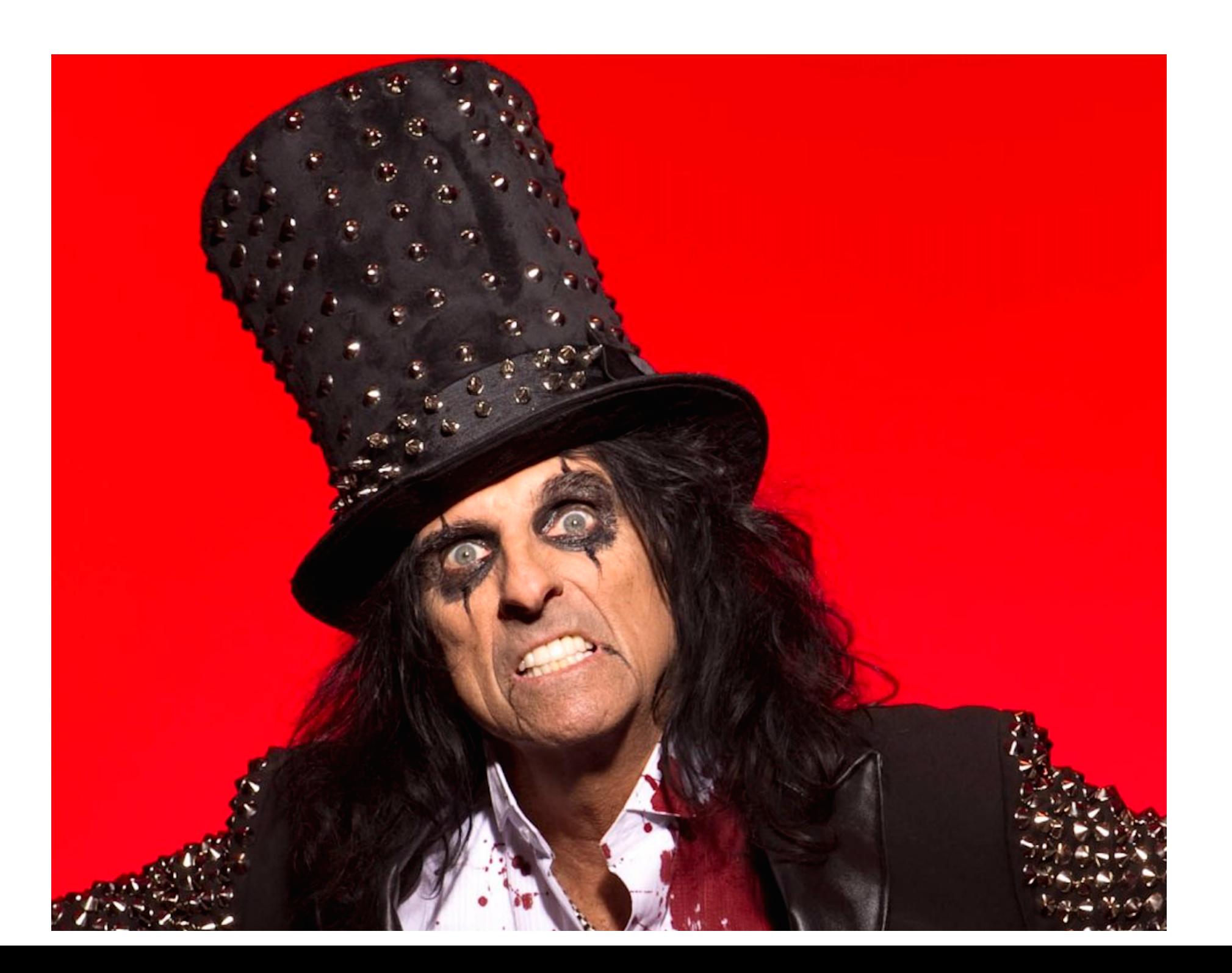

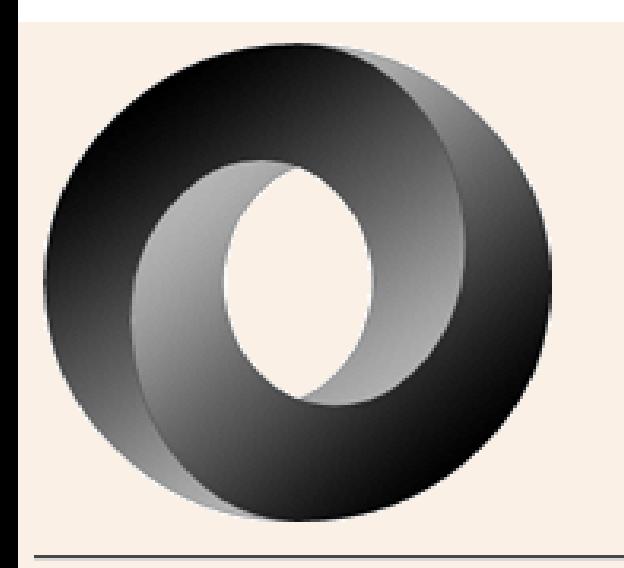

### **The JSON License**

Copyright (c) 2002 JSON.org

Permission is hereby granted, free of charge, to any person obtaining a copy of this software and associated documentation files (the "Software"), to deal in the Software without restriction, including without limitation the rights to use, copy, modify, merge, publish, distribute, sublicense, and/or sell copies of the Software, and to permit persons to whom the Software is furnished to do so, subject to the following conditions:

The above copyright notice and this permission notice shall be included in all copies or substantial portions of the Software.

The Software shall be used for Good, not Evil.

 $\Rightarrow$  Not Open Source **Field of use restriction** 

THE SOFTWARE IS PROVIDED "AS IS", WITHOUT WARRANTY OF ANY KIND, EXPRESS OR IMPLIED, INCLUDING BUT NOT LIMITED TO THE WARRANTIES OF MERCHANTABILITY, FITNESS FOR A PARTICULAR **ILDIMORMATME** 

### Avoid exotic licenses

NormalOpen Source licenses

- $\bullet$  MIT
- BSD
- ASL:Apache License
- MPL: Mozilla Public License
- EPL: Eclipse Public License
- LGPL: Lesser General Public License
- GPL: General Public License
- AGPL

### License impact

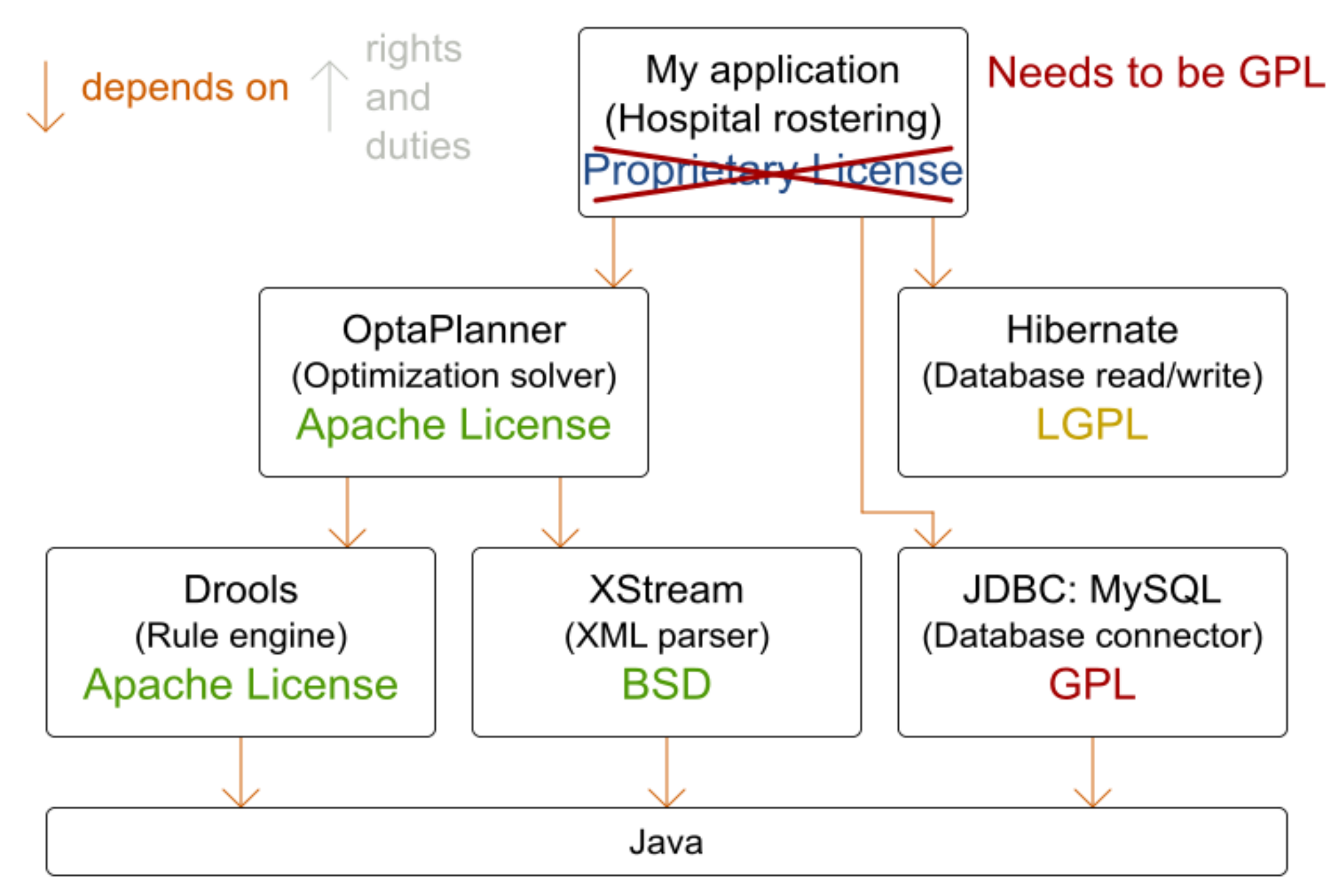

### Make 2 lists of licenses

- Whitelist: approved by legal
- Blacklist: rejected by legal
- Other: ask legal before importing

### Commercial friendliness for consumers

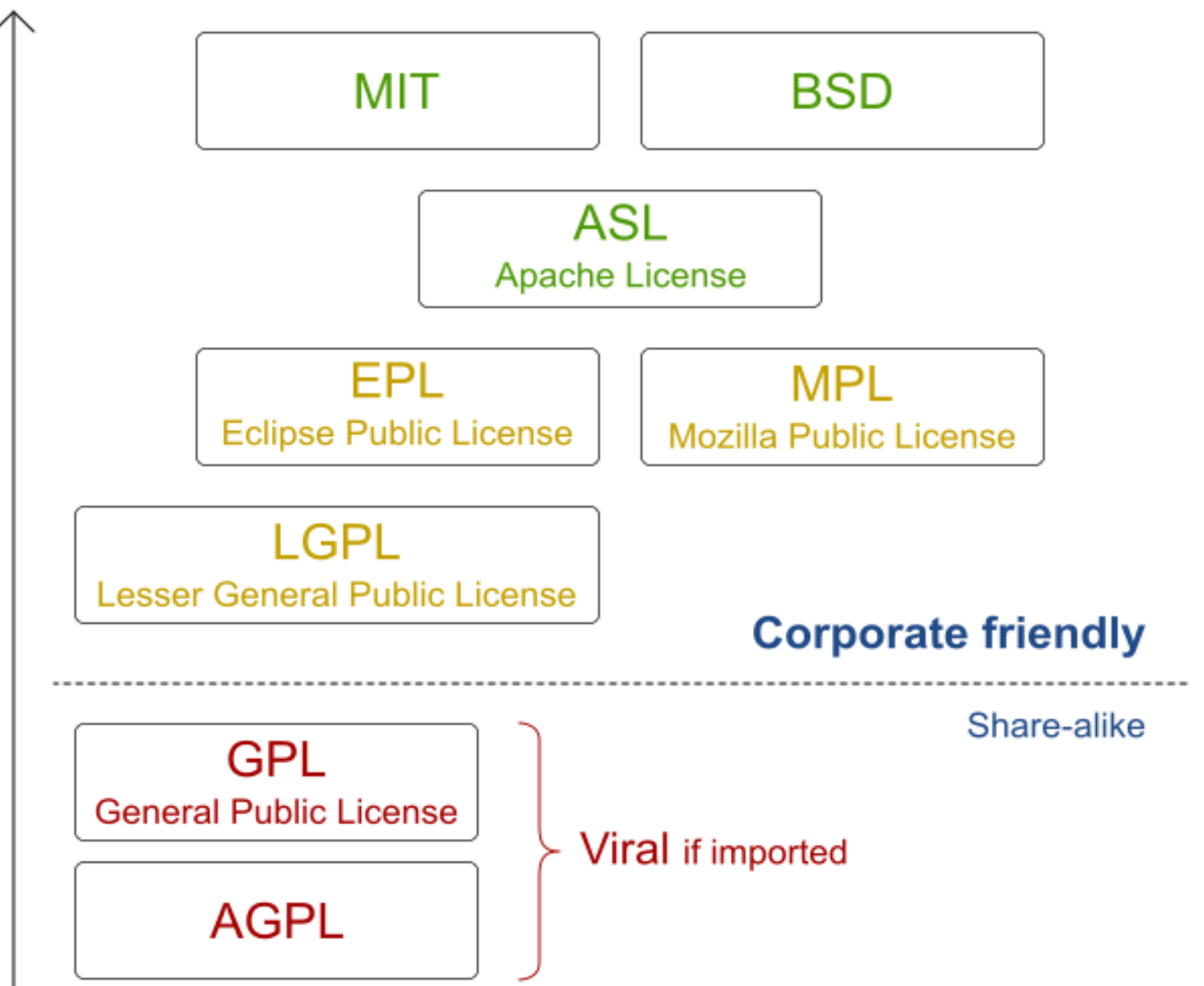

More permisse

## FAQ

- Isn't OpenJDK (Java) GPL?
	- **E** GPL with classpath exception
	- Does not affect normal Java code
- Isn't GCC (the C++ compiler) GPL?
	- Does not affect your compiled code $\blacksquare$

### IANAL

I am not a lawyer

## TINLA

This is not legal advice

All licenses (open source or proprietary) include legal uncertainty until tried in court.

Red Hat includes indemnification for its customers.

What makes (Open Source) projects mature? 2. Distribution and download

### Recent stable release

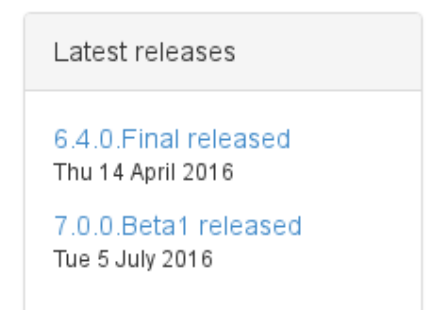

- There is a stable release
	- Stable releases: Final, GA
	- Unstable releases: Alpha, Beta, CR, RC, Milestone
- Released in the last year
	- 8% out of 500 000 tracked open source projects (according to openhub.net in 2012)

### Available on central repository

- Java: in**MavenCentral** repository
	- Bad name: Gradle, Ivy and Buildr use it too
- .NET: in NuGet Gallery
- Ruby: in rubygems.org

Similar to Android's Play store, IPhone's App store, Fedora's rpm repository, Ubuntu's deb repository, ..

Easy to consume updates (bugfixes, ...)

## search.maven.org / mvnrepository.com

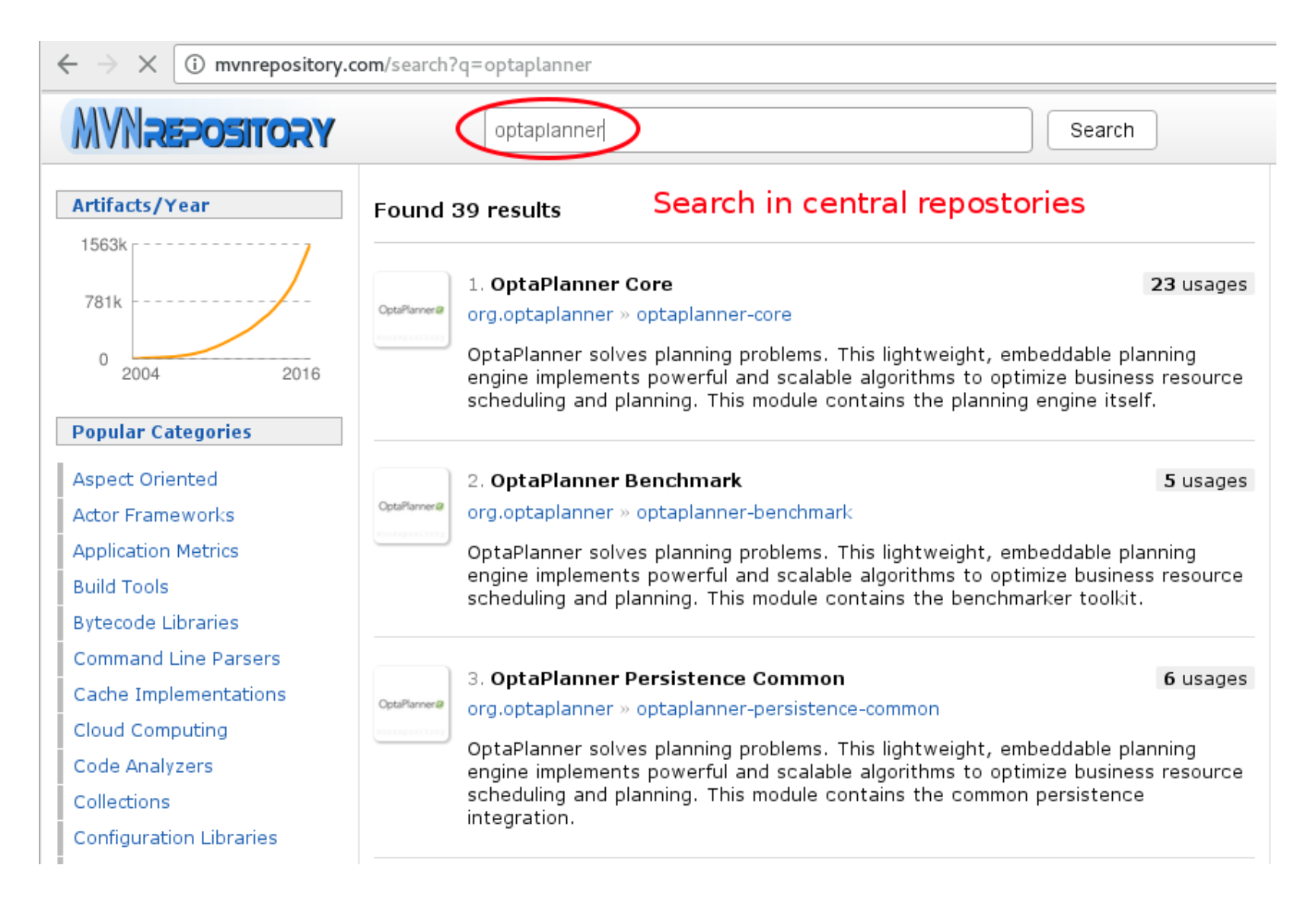

What makes (Open Source) projects mature? 3. Source control

## Source Control

- Stored in
	- Git
	- **Mercurial**
	- **Subversion** 
		- Fork unfriendly ⇒ collaboration unfriendly
- Hosted on
	- **GitHub.com** (10m+ repositories)
	- Bitbucket.org
	- GitLab.com
	- SourceForge.net

### GitHub commit history

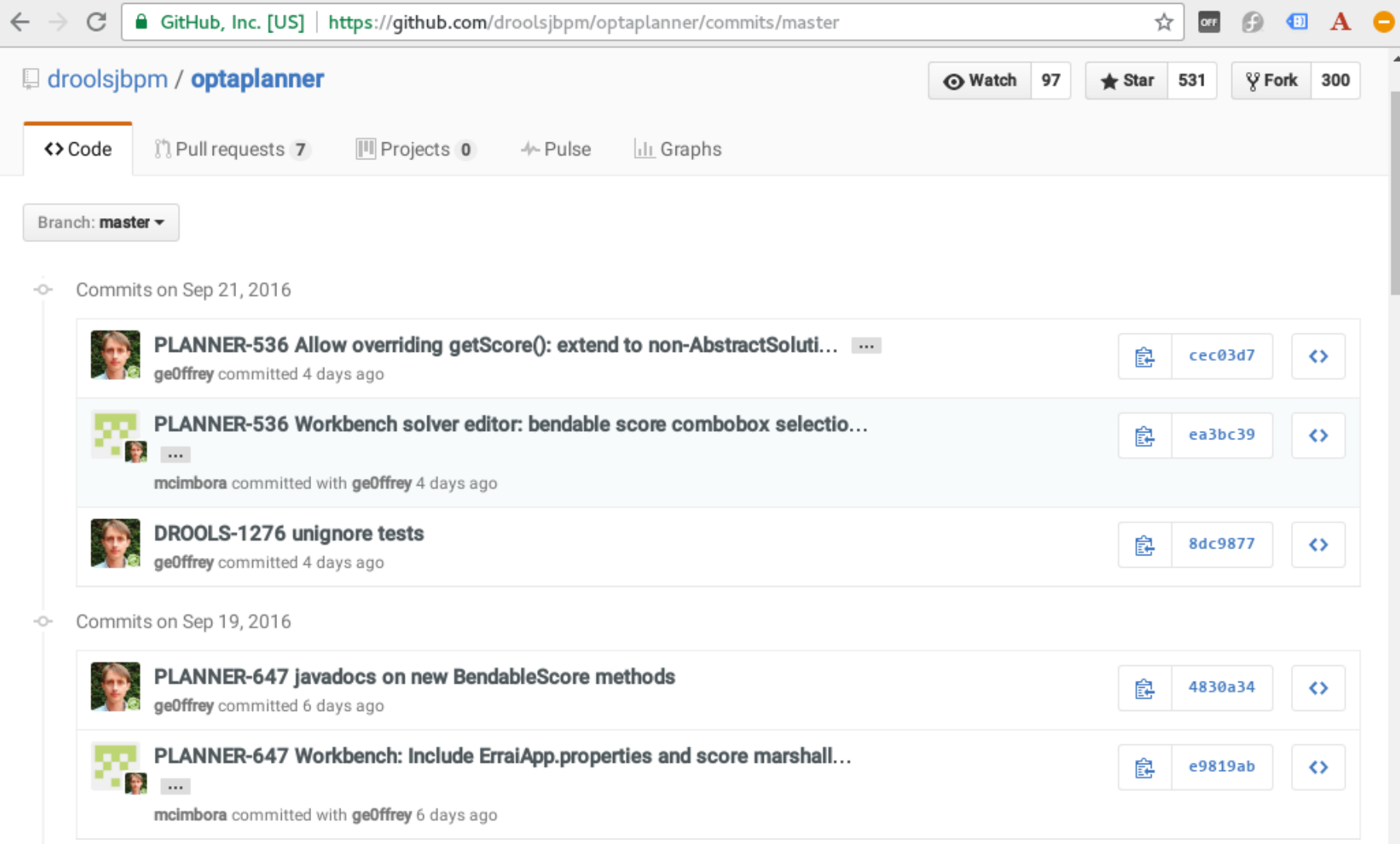

### Easy to build from source

\$git**clone**https://github.com/droolsjbpm/optaplanner.git

```
...
$cdoptaplanner
$ mvn clean install -DskipTests
...
```
## Why share your modifications?

- Feedback/review from project committers
- Reduce maintenance if accepted
	- Fixed in all future releases
	- No need to pull upstream changes (no merge conflicts)

## How do you share your modifications?

- $\bullet$  Patch file (diff)
	- Goes stale
	- No review support
- **Pull Request** 
	- Send Pull Request
	- **EXECOMMITTER COMMITM** 
		- $\circ$  Fix any review comments
	- Committers merge it in *blessed*

### Contribution workflow

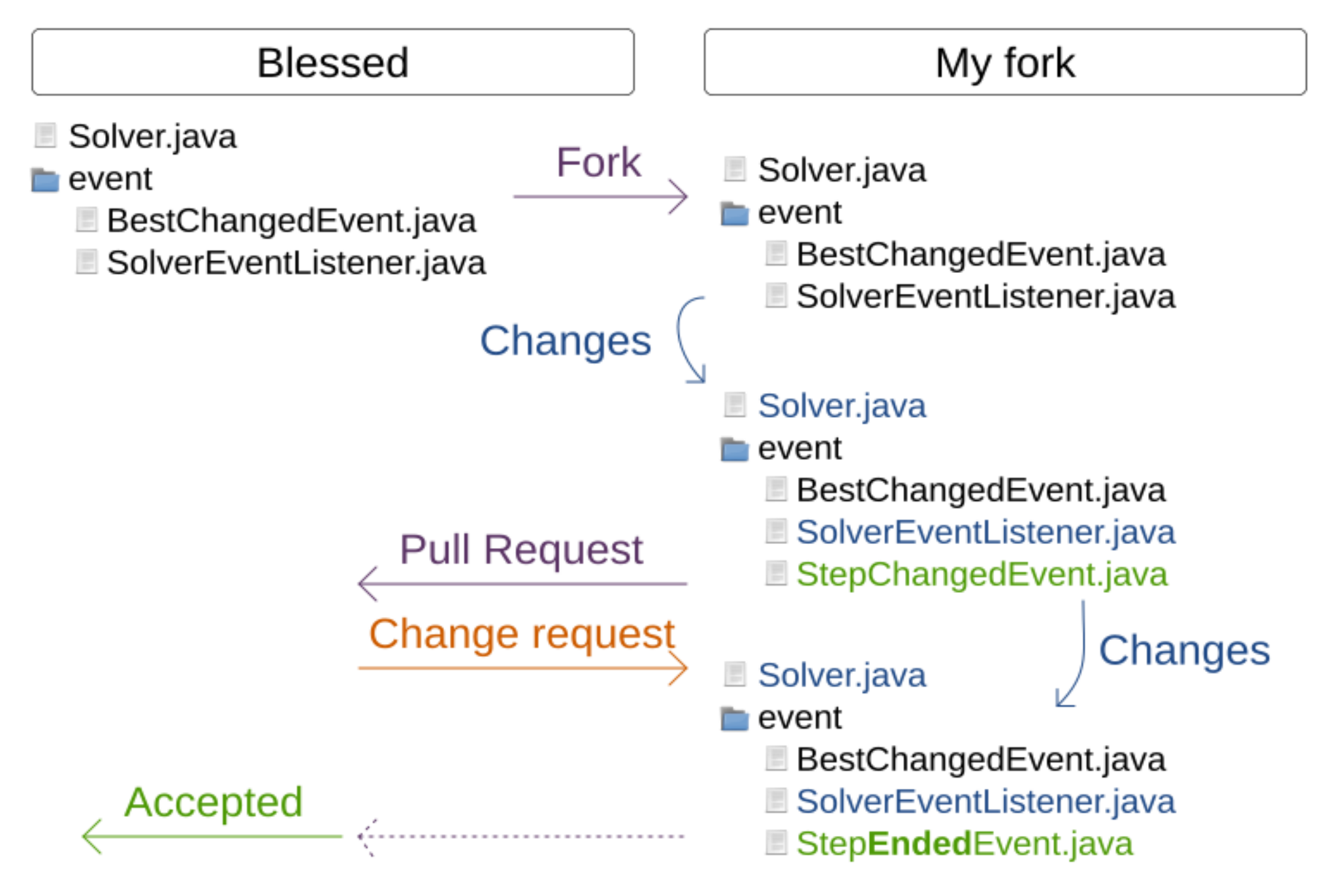

## Fork it!

Follow us  $\sim$ Community -KIE +  $arn Code -$ 

#### What is OptaPlanner?

OptaPlanner is a constraint satisfaction solver. It optimizes business resource planning. Every organization faces scheduling puzzles: assign a limited set of constrained resources (employees, assets, time and money) to provide products or services to customers. OptaPlanner optimizes such planning problems to do more

#### My fork = my personal sandbox

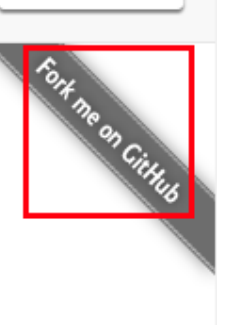

**O**redhat

 $G+1$  640

# Easy to fork

#### Blessed (official releases):

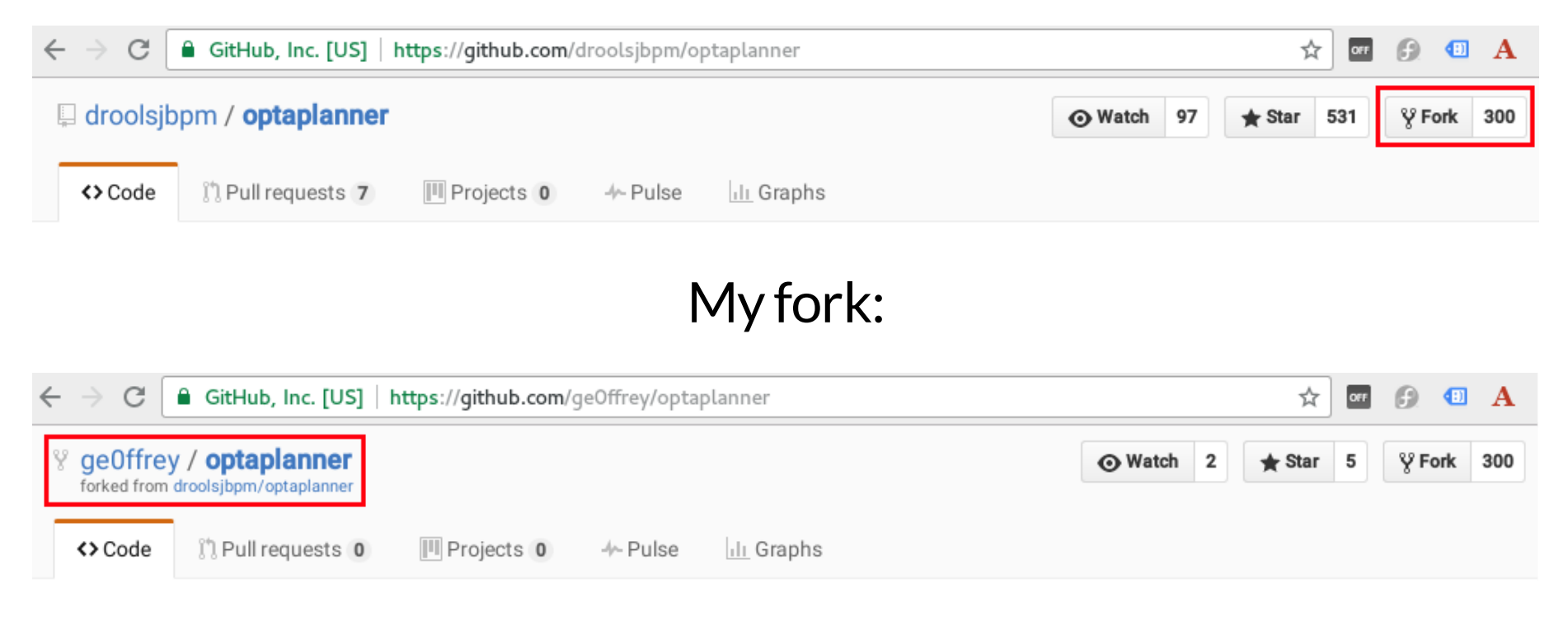

#### My changes do *not* affect *blessed*.

Easy to pull upstream changes from *blessed*.

### List of Pull Requests

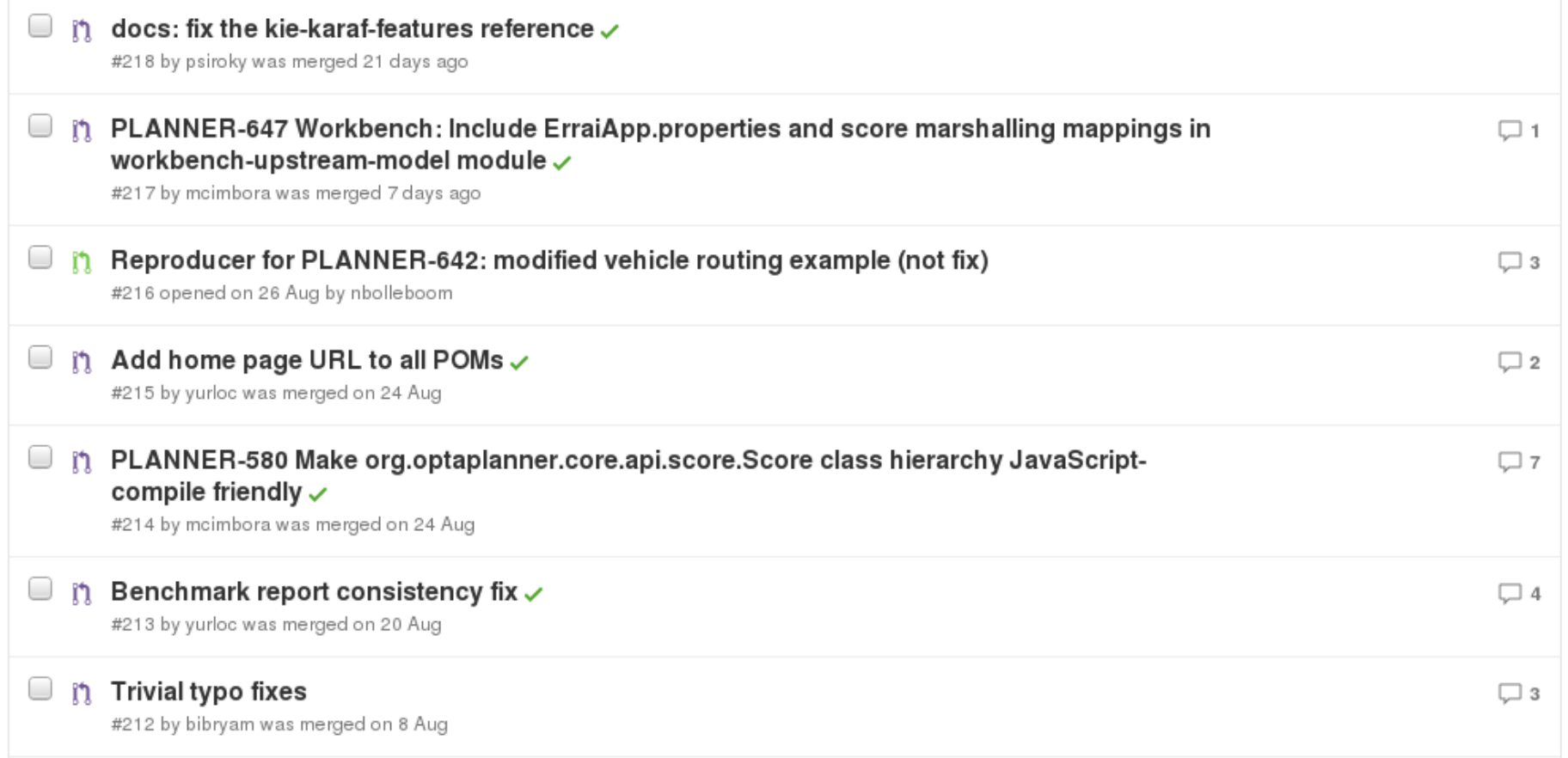

#### Trivial typo fixes #212 therged geOffrey merged 1 commit into droolsjbpm:master from bibryam:docs on 8 Aug

Files changed 2 Conversation (3) -O- Commits 1

Changes from all commits  $\sim$ 2 files  $\sim$  $+2 - 2$  decay  $-1$ 

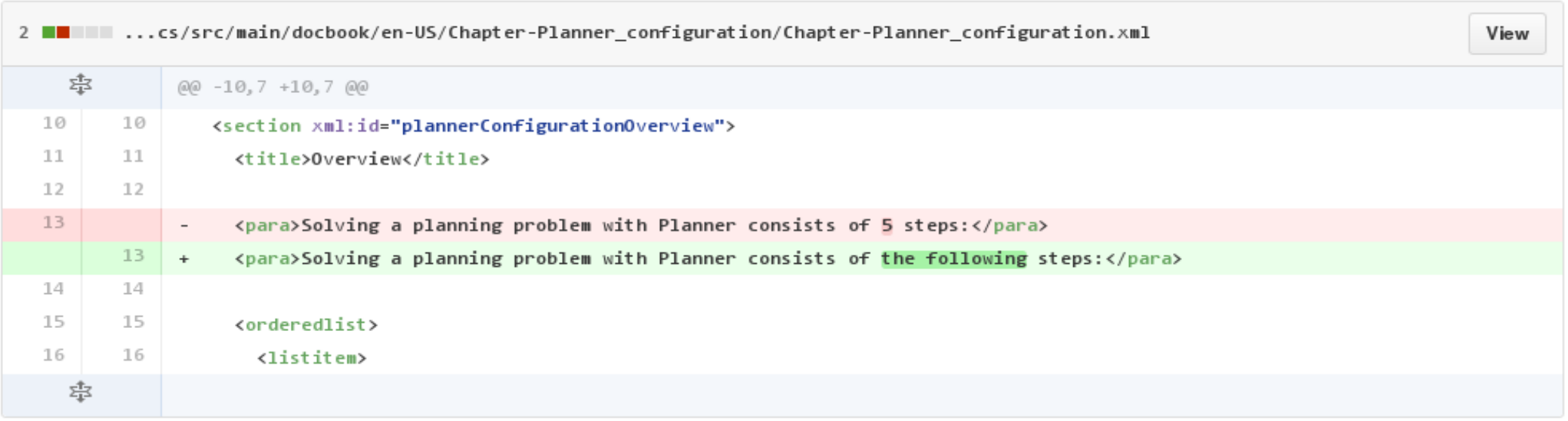

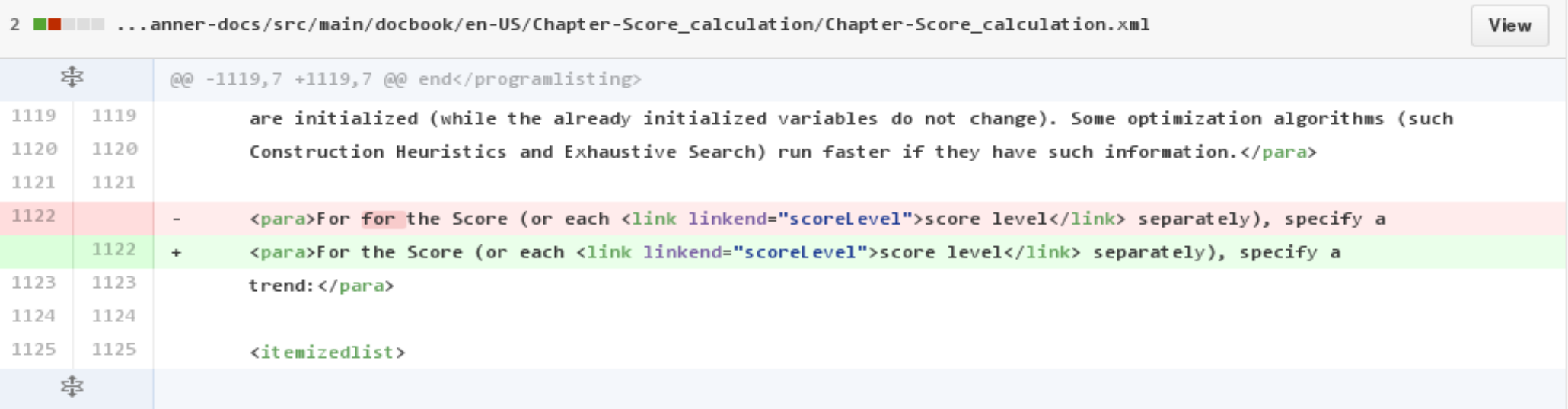

Review changes +

Unified

**Split** 

### Review

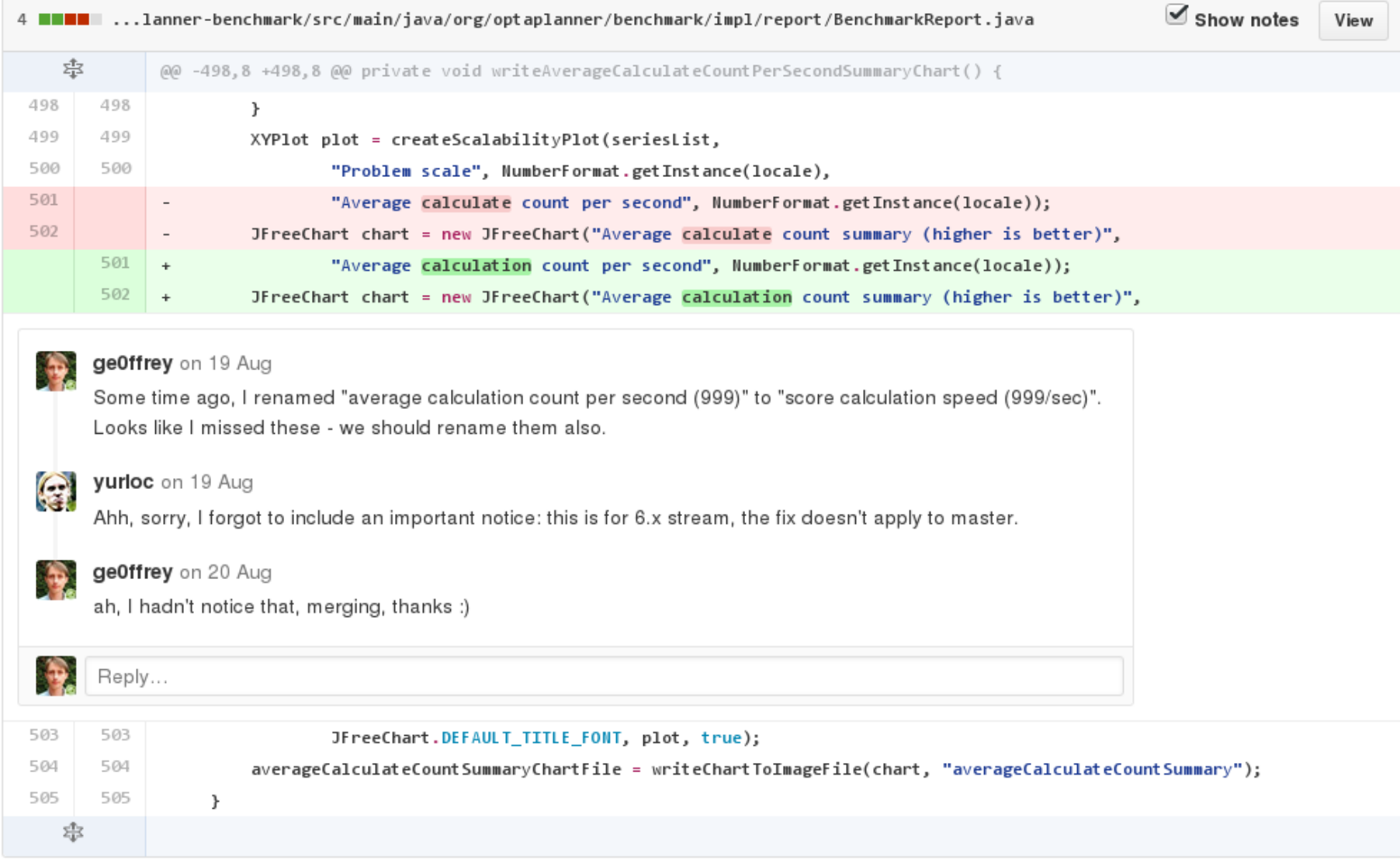

### Merge a Pull Request

Add more commits by pushing to the test-coverage branch on yurloc/optaplanner.

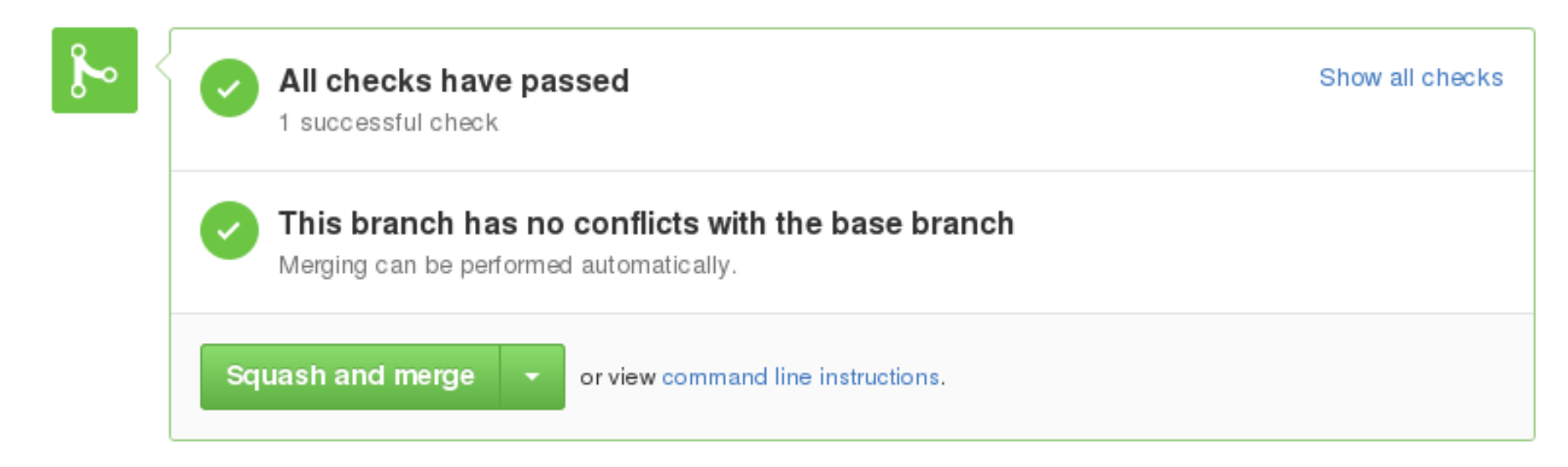

### Fork merged to blessed

remove xsteam references in test files Merge pull request #177 from oskopek/PLANNER-415<br>P PLANNER-415: Added a null check Removed unused variable causing errors on benchmark report generation PLANNER-519 Race condition with Solver.getBestSolution()

Geoffrey De Smet Geoffrey De Smet Ondrej Skopek <s Ondrej Skopek <s Geoffrey De Smet

What makes (Open Source) projects mature? 4. Business model

**Governance** 

### Who controls an Open Source project?

### Meritocracy

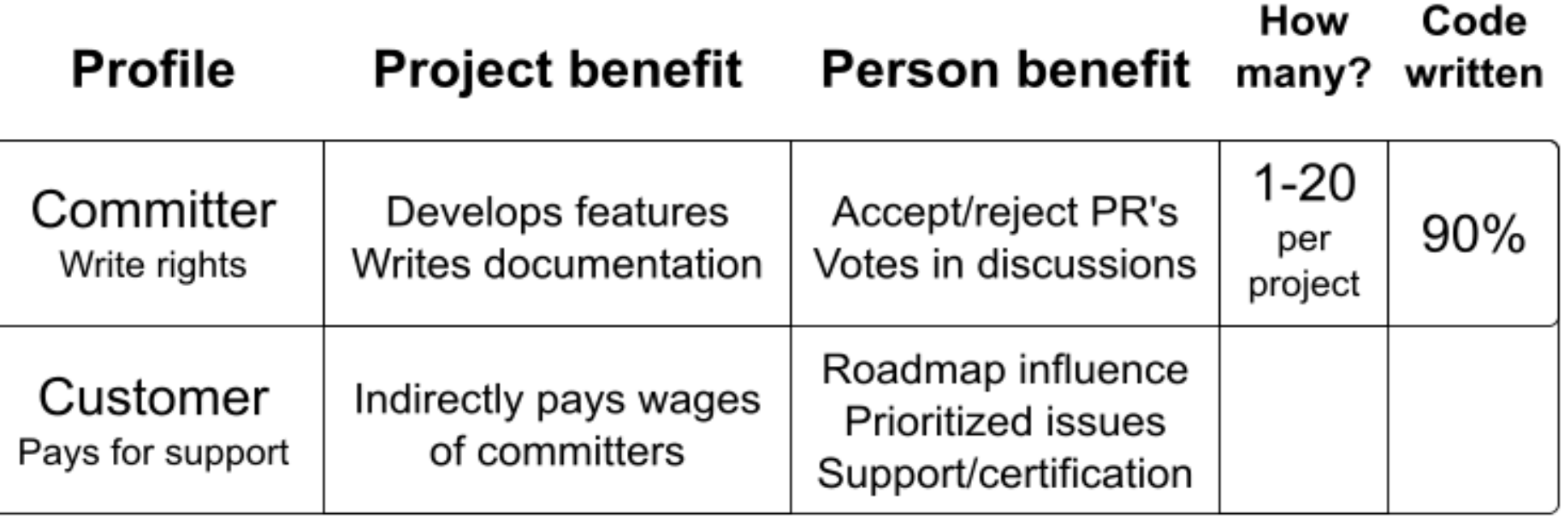

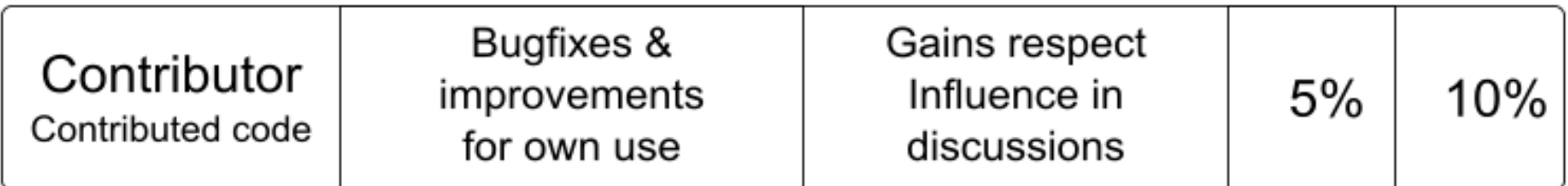

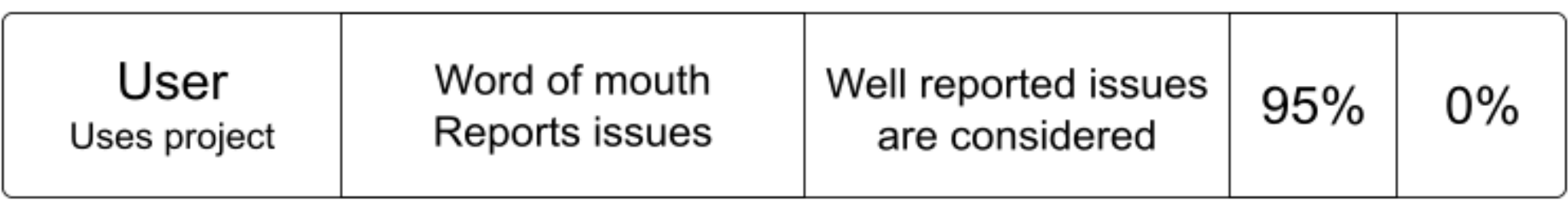

### Healthy Open Source project

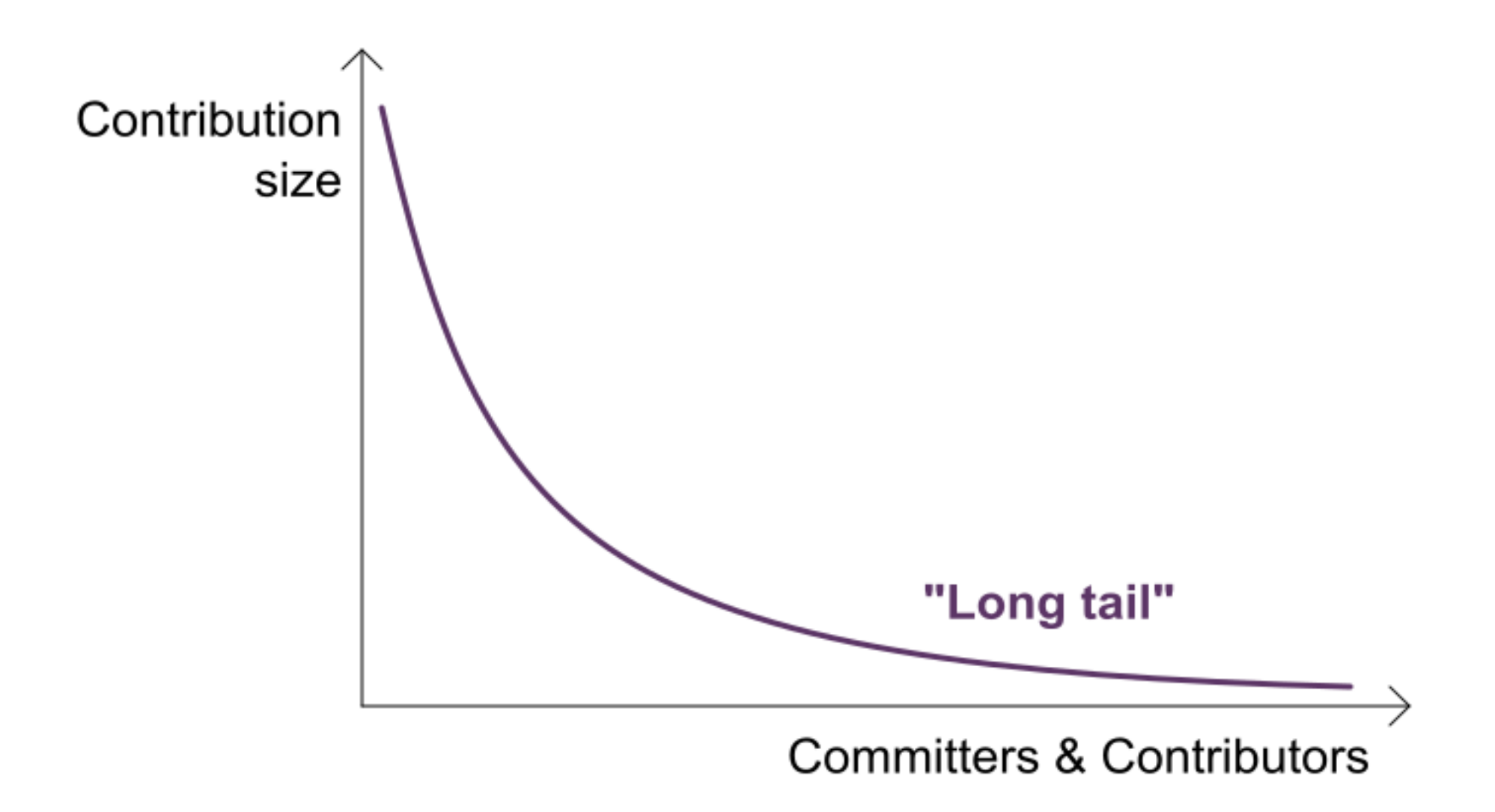

## Healthy Open Source project

- **Some ofthe committers needs tobe payed towork onitfulltime.**
- Possible to buy support

## Communication

- Issue tracker
- Mailing list
	- $\blacksquare$  gmane.org (NNTP or web) avoids inbox flood
- **IRC**(90s chat, like Slack)
	- Most Open Source projects are on Freenode
	- Bot mentions new commits/issues ⇒ sparks discussions
	- Video conferencing for complex discussions

### Governance models

- Multi-company model
	- Apache Foundation
	- **Eclipse Community**
- One-company model
	- Red Hat
	- **Pivotal**
	- **Oracle**
	- Docker Inc.
	- $\blacksquare$ ...

## Apache Foundation

- Neutral ground
- Infrastructure sponsored
- Voting system:
	- $\blacksquare$  +1: Do the change
	- $\blacksquare$  +0: I don't care
	- -1: **I veto** the change (requires motivation)
- Politics can kill successful projects
	- Log4J 1.x died when main committer got veto'ed
	- $\blacksquare$  Maven 3 flatlined after dispute with main committing company (now mostly fixed)

## One company model

- Clear, sustainable business model
	- Paid full-time committers
- (Perceived) power abuse ⇒ Fork
	- OpenOffice ⇒ LibreOffice
	- Hudson ⇒ Jenkins
- Company hierarchy between committers
- $\bullet$  Potential conflict of interest
	- Depends on the business model
	- **Project lead balances community vs company needs**

## Open Source business models

- Dual-licensing (GPL/proprietary)
	- **MySQL**

### Commercial friendliness for consumers

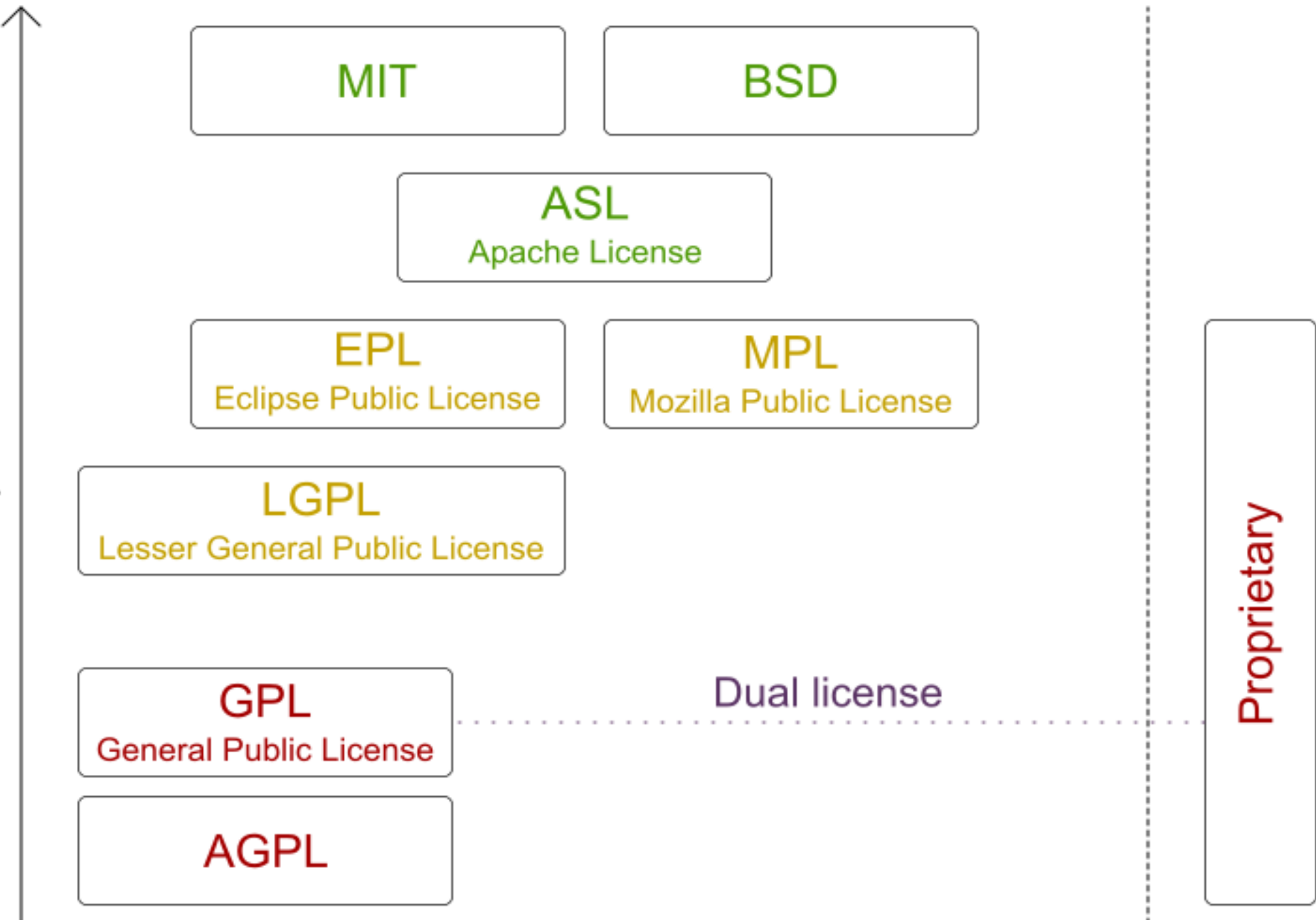

More permisse

## Open Source business models

- Dual-licensing (GPL/proprietary)
	- **MySQL**
- Sell proprietary enterprise features
	- **IntelliJ**
- Sell support/consultancy
	- Red Hat
	- Most Apache projects
- Get external input (on not core business software)
	- **Google**
	- Facebook

What makes (Open Source) projects mature? 5. Everything that makes proprietary projects mature

## Typical quality indicators

- Test coverage
	- $\blacksquare$  Unit tests
	- Integration tests
	- **Stress tests**
- Continuous integration
- Documentation

Is an Open Source dependency always better than a proprietary one?

### **Depends on the project!**

(but it helps)

# Summary

## Summary

- Reuse is better than writing it yourself
- Have only mature projects in your dependency tree
- Look for maturity indicators
	- Open Source projects can't hide them

## Q & A

**Slides** [ge0ffrey.github.io/ge0ffrey-presentations/](https://ge0ffrey.github.io/ge0ffrey-presentations/) (https://ge0ffrey.github.io/ge0ffreypresentations/)

- **OptaPlanner** www.optaplanner.org [\(http://www.optaplanner.org\)](http://www.optaplanner.org/)
- **Red Hat** www.redhat.com [\(http://www.redhat.com\)](http://www.redhat.com/)

**Feedback**

**M** @GeoffreyDeSmet

[\(https://twitter.com/GeoffreyDeSmet\)](https://twitter.com/GeoffreyDeSmet)